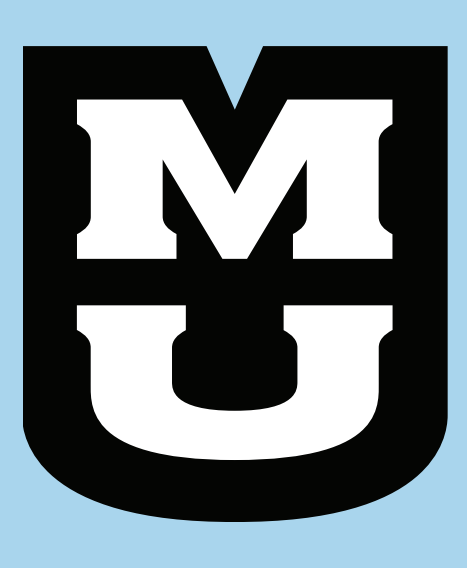

## Using GPUs to Accelerate the Solving of Electromagnetic Field Problems

Thomas Nabelek, Department of Electrical and Computer Engineering, University of Missouri – Columbia Daniel White, Computational Engineering Division, Lawrence Livermore National Laboratory

This work performed under the auspices of the U.S. Department of Energy by Lawrence Livermore National Laboratory under Contract DE-AC52-07NA27344.

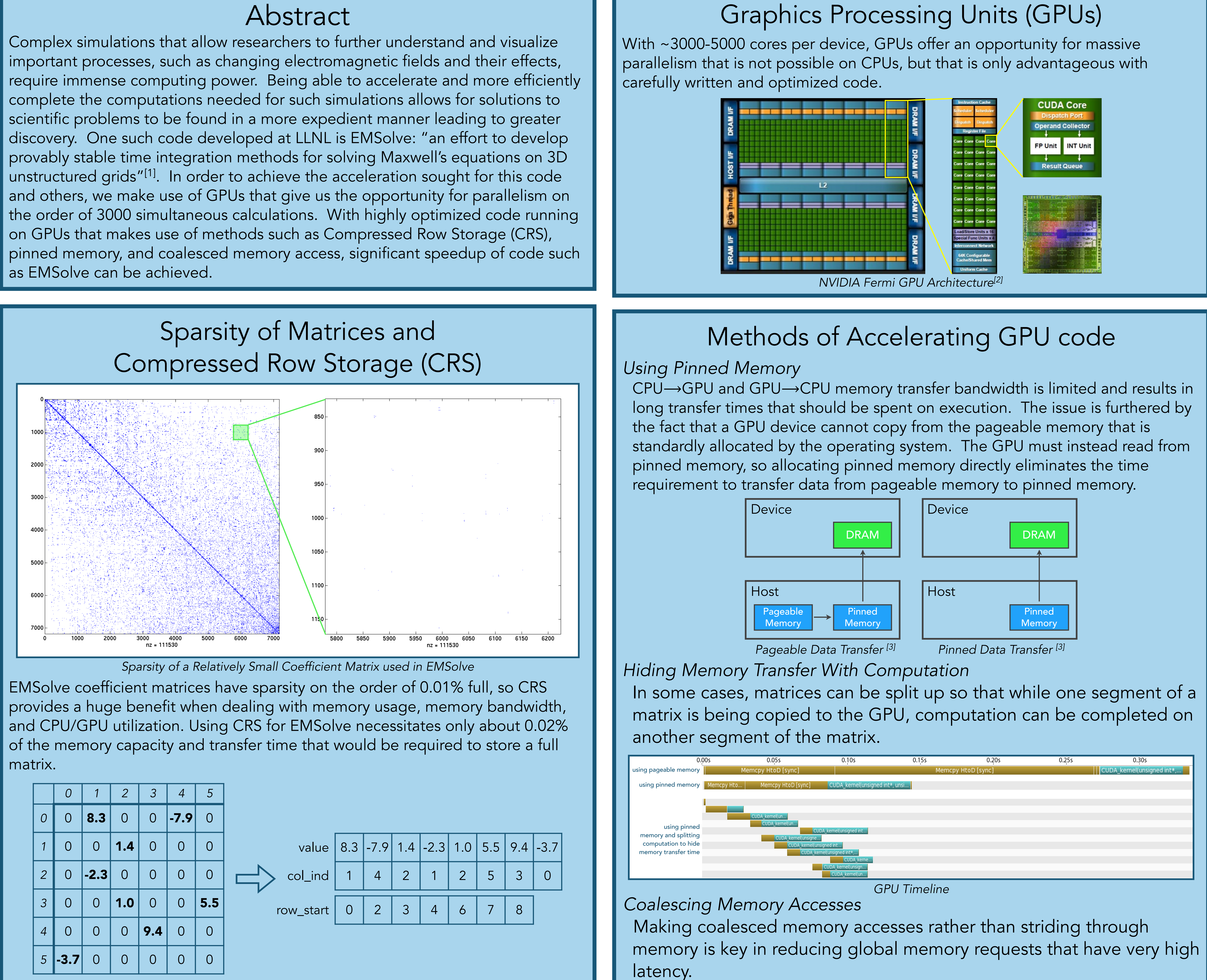

R&R/IM #: LLNL-POST-676003

## Matrix-Vector Multiplication Results A matrix-vector multiplication subroutine in EMSolve is the most computationally intensive portion, taking about 56% of the total program execution time. for (int  $i = 0$ ;  $i < num_{rows}$ ;  $i++)$ for (int  $j$  = row\_start[i];  $j$  < row\_start[i+1];  $j$ ++) result[i]  $+=$  value[j]  $*$  (x[col\_ind[j]]  $+$  s[col\_ind[j]]); FP Unit *Serial Version of Core EMSolve Matrix-Vector Multiplication Subroutine* Moving this portion of the computation to GPU devices could result in significant speedup of the program. A code representing the matrix-vector multiplication subroutine in EMSolve saw a 5.75x speedup on the GPU over the fastest parallelized CPU code: 856362 72376416 nonze implementati CPU - OpenMP - 16 thre CPU - OpenMP - 32 thre GPU - CUDA without cu GPU - CUDA with cuSPA *OpenMP* : an API providing "constructs and directives for specifying parallel regions, work sharing, synchronization and data environment"  $^{\lbrack 4]}$ *CUDA* : an API developed by NVIDIA allowing developers to make use of NVIDIA GPUs *cuSPARSE* : a library included in the CUDA toolkit from NVIDIA providing highly optimized subroutines for sparse matrix computations Machine Specifications: LLNL LC machine Surface - 1 node DRAM  *CPU: GPU:* 16 2.6 GHz cores/node NVIDIA Tesla K40 256 GB of memory/node **Pinned**  192 0.75 GHz cores/SM **Memory**  2880 total cores References [1] D. White. *EMSolve*. [Online]. Available: https://computation.llnl.gov/casc/sc2001\_fliers/EMSolve/ 0.30s EMSolve01.html [2] M. Hoenig (2009, Oct. 09). *The Next Gen Fermi Architecture* [Online]. Available: http:// www.hardwarecanucks.com/forum/hardware-canucks-reviews/24145-gpu-technology-conference-nvidias-newfocus-changing-market-6.html [3] M. Harris (2012, Dec. 04). *How to Optimize Data Transfers in CUDA C/C++* [Online]. Available: http:// devblogs.nvidia.com/parallelforall/how-optimize-data-transfers-cuda-cc/ [4] B. Barney (2015, June 04). *OpenMP* [Online]. Available: https://computing.llnl.gov/tutorials/openMP/ Download Contact Thomas Nabelek thomas.nabelek@mail.missouri.edu Dan White white37@llnl.gov

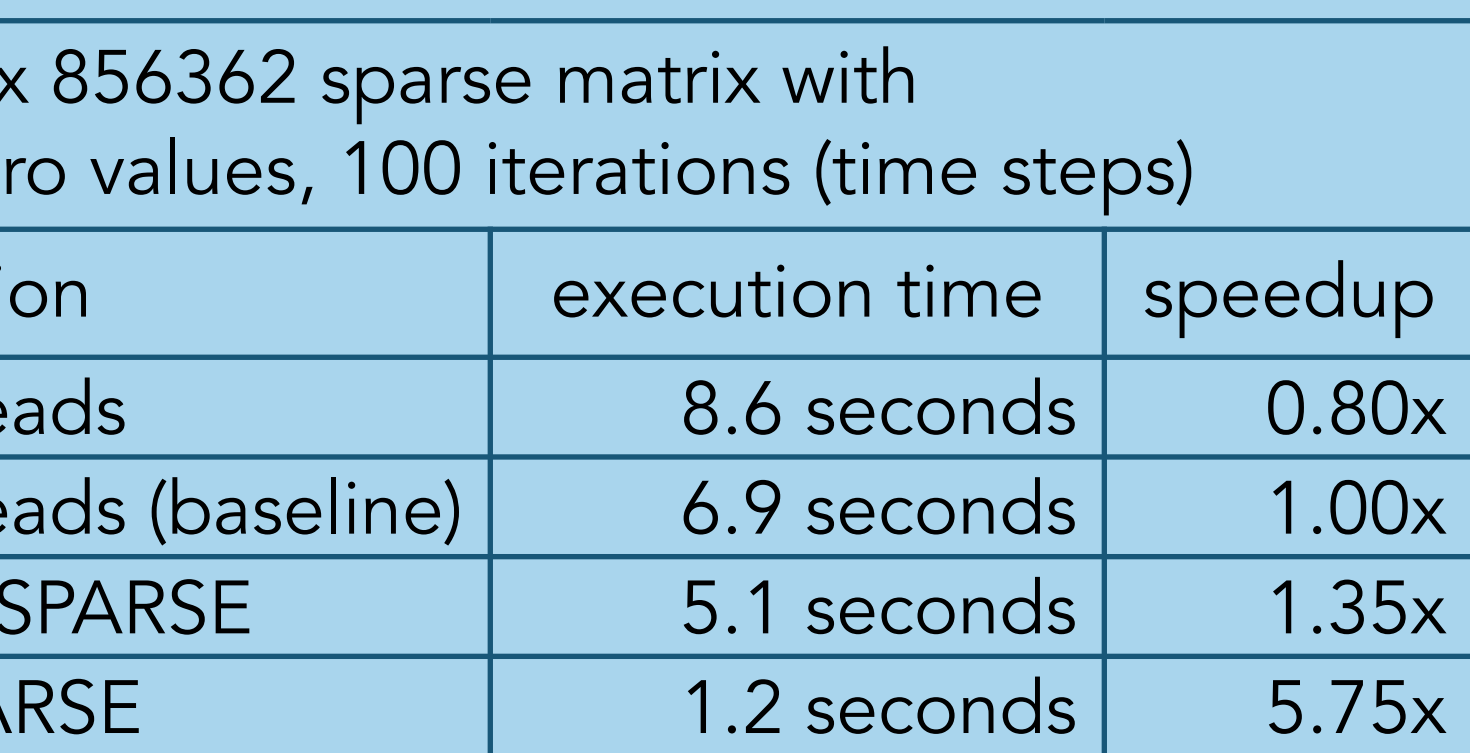

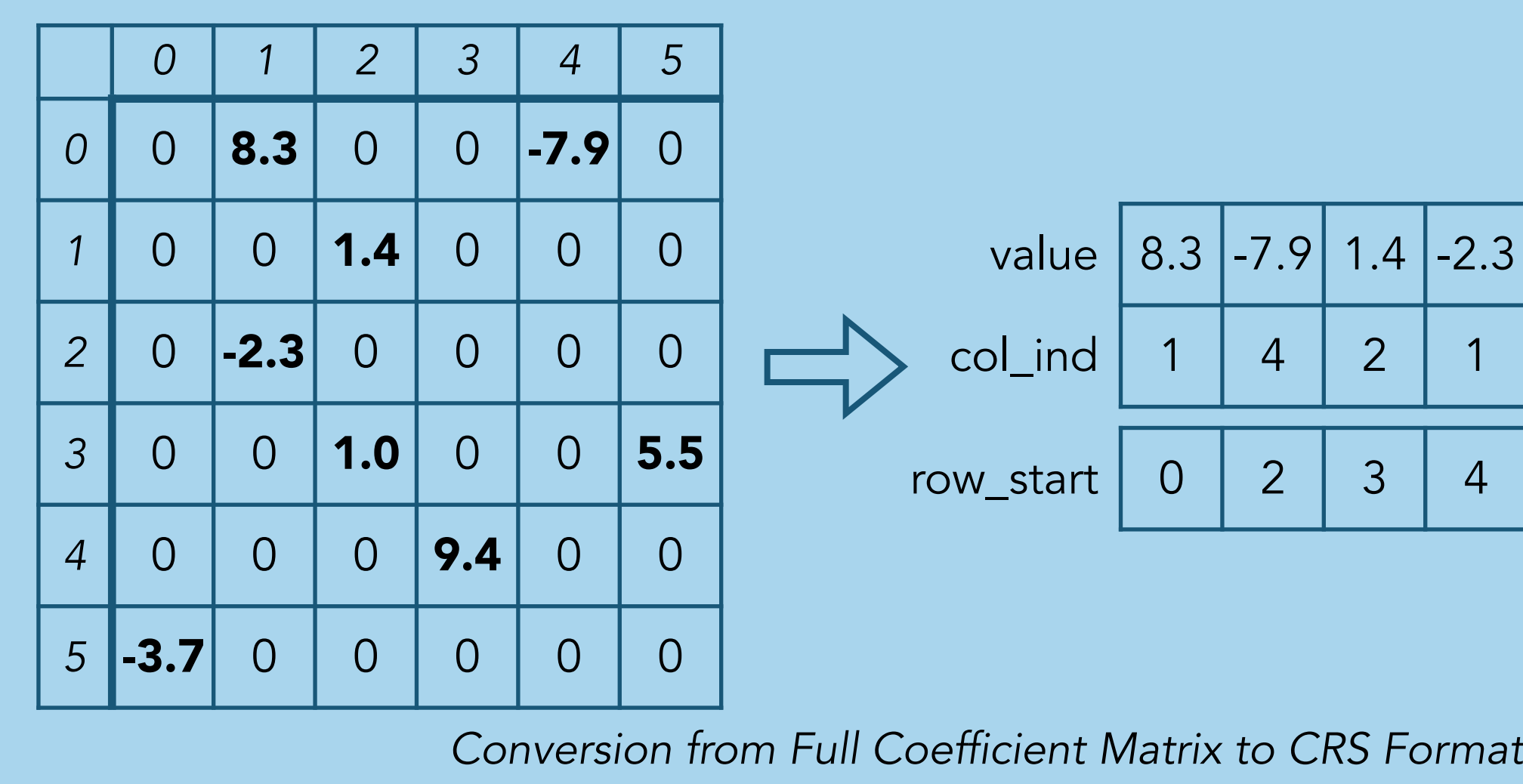

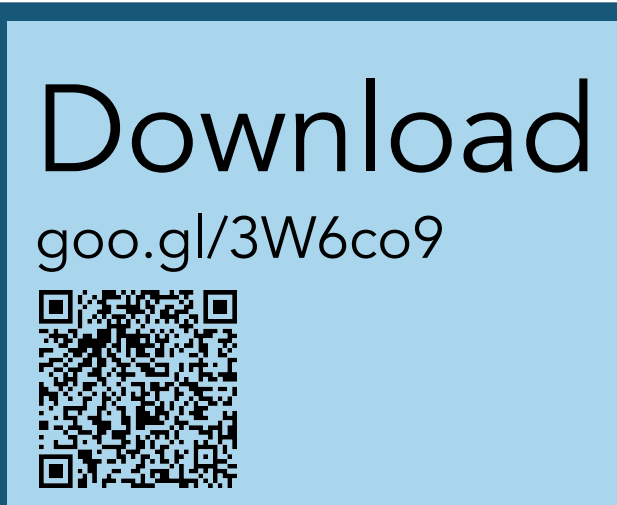

 Compute Capability: 3.5 15 Streaming Multiprocessors 12GB of global memory 49152 bytes of shared memory/block